# **DOWNLOAD**

### Virtual Dj On Mac Shrunk

| Magic Carpet Ride                                    |                                                                                                    | Dbm SYNC                                 |              |                                       | / How     |                          |            |                          |                  | Am SYNC    | 0  |
|------------------------------------------------------|----------------------------------------------------------------------------------------------------|------------------------------------------|--------------|---------------------------------------|-----------|--------------------------|------------|--------------------------|------------------|------------|----|
| Mighty Dub Katz                                      | 00:58.6                                                                                                    | WIDE MASTER                              | <u> </u>     | Young                                 |           |                          | 01         | :25.7                    |                  | WIDE MASTE | ER |
|                                                      |                                                                                                    |                                          |              |                                       |           | hinti <mark>kater</mark> | ai aprista | <u>i internetiti i i</u> | a proportiviture | manin.     | ., |
| HOT CUE PAD FX SLICER                                |                                                                                                    | 4 SUP MT                                 |              |                                       |           | SLIP MT                  | HOT CUE    | PAD FX                   |                  |            |    |
|                                                      |                                                                                                    |                                          | Ŧ            | i                                     |           |                          |            |                          |                  |            |    |
|                                                      | н                                                                                                    |                                          | -            | i 🚑 " 🛛                               | 0.0%      |                          |            |                          |                  |            |    |
|                                                      |                                                                                                    |                                          | -            |                                       |           |                          |            |                          |                  |            |    |
| 3 <b></b>                                            | 🖪 Tag List                                                                                                    |                                          | 32.2Bars     | 42.38ans                              |           |                          |            |                          |                  | _          | 1  |
| 3                                                    | Collection (314 1                                                                                                    | Tranka)                                  |              |                                       |           |                          |            | - Q                      |                  |            |    |
|                                                      | Artwork                                                                                                    | Track Title                              | Public       |                                       |           | Time                     | BPM        | Rating                   |                  |            |    |
| Collection                                           | Elorodto                                                                                                    | 74-75                                    |              | The Connells                          | Rock      | 04:39                    | 142.60     | *****                    | 1993 B           | 04/07.     |    |
| Playlists                                            |                                                                                                    | 15 to 20 (Anthony Mansfield Disco Remix) |              | The Phenomenal Handclap Band          | House     | 06:19                    | 112.00     | *****                    | 2009 Am          | 04/07.     |    |
| Playlists                                            |                                                                                                    | 21 Seconds                               |              | So Solid Crew                         | Breakbeat | 04:34                    | 136.90     | *****                    | 2015 Bb          | 05/07.     | ĺ  |
| – 🖳 ALL                                              |                                                                                                    | 9 to 5                                   |              | Dolly Parton                          | Рор       | 02:38                    | 105.69     | ******                   | 1980 F#          | 04/07.     |    |
| - Recent House                                       |                                                                                                    | A Private Interlude                      |              | Groove Armada                         | Pop       | 03:53                    | 99.90      | *****                    | 1999 C           | 04/07.     |    |
| - 🔟 Mansion Master                                   | CUE                                                                                                    | A Sky Full of Stars                      |              | Coldplay                              | EDM       | 04:28                    | 125.00     | *****                    | 2011 F#          | 10/07.     |    |
| - 🖬 Hour 1 - Lounge                                  |                                                                                                    | A Sky Full Of Stars (Hardwell Remix)     |              | Coldplay                              | EDM       | 05:09                    | 128.00     | *****                    | 2014 F#          | 04/07.     |    |
| - Hour 2 - Smooth warm-up                            | 10                                                                                                    | A Stroke Of Genie-us                     |              | Freelance Hellraiser                  | Rock      | 03:39                    | 164.00     | ****                     | 2002 G           | 04/07      |    |
| Hour 3 - Pop & dance hits                            |                                                                                                    | Addict For Your Love (Original Mix)      |              | Death On The Balcony                  | House     | 07:47                    | 120.00     | *****                    | 2015 Em          | 04/07.     |    |
|                                                      | giántaig                                                                                                    | Ahi Estas Tu                             |              | Chambao                               | Chill Out | 05:29                    | 88.00      | *****                    | 2002             | 04/07      |    |
| <ul> <li>Hour 4 - Biggest hits</li> </ul>            | 1                                                                                                    | Ain't No Other Man                       | $\checkmark$ | Christina Aguilera                    | Рор       | 03:47                    | 128.10     | *****                    | 2006 Bbm         | 04/07      |    |
| <ul> <li>Hour 5 - EDM &amp; dance smashes</li> </ul> | 12780                                                                                                    |                                          |              | Lionel Richie                         | Рор       | 06:42                    | 108.80     | ****                     | 2010 Db          | 04/07.     |    |
| <ul> <li>Hour 6 - Anything goes!</li> </ul>          | CHANNE WHEN                                                                                                    | All This Love That I'm Giving            | Y            | Gwen McCrae                           | R&B/Soul  | 03:54                    | 112.00     | *****                    | 1992 Ebm         | 04/07.     |    |
| — 🔲 Yes/Maroon 5                                     | ( inc                                                                                                    | Allowance                                |              | Isolee                                | House     | 06:47                    | 120.00     | *****                    | 2013 Am          | 04/07.     |    |
| <ul> <li>   Good time pop dance  </li> </ul>         |                                                                                                    | Airight (Brad Carter Remix)              | $\checkmark$ | Red Carpet                            | House     | 08:12                    | 126.00     | *****                    | 2004 C           | 04/07.     |    |
| — 🔲 New Wave-ish                                     |                                                                                                    | Am I Wrong                               | $\checkmark$ | Nico & Vinz                           | Рор       | 03:39                    | 120.00     | *****                    | 2014 Eb          | 04/07.     |    |
| - Marvin & Thicke                                    | the state of the state of the s | Angels                                   |              | Robbie Williams                       | Рор       | 04:25                    | 150.60     | **nininit                | 1999 E           | 04/07.     |    |
| - Big synth rock                                     |                                                                                                    | Apache                                   |              | Michael Viner's Incredible Bongo Band | Breakbeat | 04:55                    | 118.20     | *****                    | 1997 Am          | 04/07      |    |
|                                                      |                                                                                                    | Apart                                    |              | Bering Strait                         | Chill Out | 05:55                    | 85.00      | ****                     | 2013 Db          | 04/07.     |    |
| Classic Warmup Soul                                  | TBM                                                                                                    | Are You With Me                          |              | Lost Frequencies                      | House     | 02:18                    | 121.00     | *****                    | 2015 Fm          | 04/07.     |    |
| — 🔲 Modern R&B                                       |                                                                                                    | Around The World                         |              | Daft Punk                             | House     | 07:09                    | 121.30     | *****                    | 1997 Em          | 04/07      |    |
| — 🔲 Ronson Funk                                      | Shearen a                                                                                                    |                                          |              | Groove Armada                         | Рор       | 06:33                    | 136.00     | A A A A A                | 1999 Ab          | 04/07.     |    |
| Chic-ish sounding                                    | =                                                                                                    | Barefoot In the Head (Original 12" Mix)  | $\checkmark$ | A Man Called Adam                     | Chill Out | 08:35                    | 121.12     | **☆☆☆                    | 1990 Gm          | 04/07      | ÷  |

Virtual Dj On Mac Shrunk

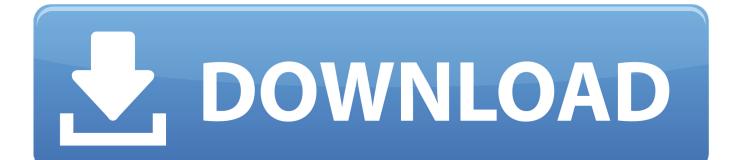

Virtual dj 8 for mac free download - Zulu Free DJ Mixer For Mac, Mac Video Downloader, Apple Mac OS Update 8.. Izotope ddly dynamic delay download Transients passing above the Dynamic Threshold are routed to the Top Delay, while the underlying non-transient audio is routed to the Bottom Delay.

# 1. terraform virtual disks cannot be shrunk

DDLY is not a standalone application System RequirementsDDLY Dynamic Delay Technical SpecsDDLY Dynamic Delay runs as a plug-in within your audio editing software.. Locodog PRO Infinity Moderator Member since 2013 Just a taster of the padpage only version of routine.. DDLY Dynamic Delay on GuitarDDLY excels at adding rhythmic complexity to guitar tracks through the use of two different timed delays.. Not quite as refined as Serato, not as producer oriented as Traktor, and not compatible with everything like Virtual DJ, this is nonetheless a pretty good "first go" and the potential of the platform is huge.. Currently, VirtualDJ can only be installed and ran on a Windows PC or Apple Mac computer.

# terraform virtual disks cannot be shrunk

terraform virtual disks cannot be shrunk Resident Evil 4 Ultimate Item Modifier V1.1

Real guitar guitar hero lyrics What Do I Need to Know about Video Game Controllers and Attachments?Guitar Hero is a popular video game to play with friends.. DDLY Dynamic Delay on SynthThe Grain Delay mode of DDLY Dynamic Delay can be used to provide subtle, rhythmic delays, chorusing, or all out granular chaos.. This is a one-way deal, though - songs won't go from Mac to iOS, because the Mac app has capabilities that just aren't possible yet on an iPad or iPhone. <u>Tia Portal V13 Sp1</u> Update 4 76

|                                                      | X CFX SAMPLER          | MIXER REC                                | Огеко        | rdbox                                 | 2Deck V       | ertical       | MAST      | er 💊              | ÷ 1              | 2:48 78%        |
|------------------------------------------------------|------------------------|------------------------------------------|--------------|---------------------------------------|---------------|---------------|-----------|-------------------|------------------|-----------------|
| Magic Carpet Ride<br>Mighty Dub Katz                 | 00:58.6                | Dbm Stinc MASTER                         | ¥.           | Young                                 | MC            |               | 01        | :25.7             |                  | Am SYNC         |
|                                                      | in most single distant |                                          |              |                                       | - miasterida  |               | alay isla | <u>idddaana c</u> | a augustabultu   | imanin.         |
| T CUE PAD FX SLICER                                  |                        | SUP MT                                   |              |                                       | S             |               | HOT CUE   | PAD FX            |                  |                 |
|                                                      | D                      | 128.71                                   | Ť.           | ₹ (                                   | 116.90        |               |           |                   |                  |                 |
|                                                      |                        |                                          | <u> </u>     |                                       | 0.0%          | 1-            |           |                   |                  |                 |
| MEMO                                                 | RY CUE 🔳 CALL 🕨        |                                          | 32.28ars     | 42.3Bars                              |               |               |           |                   | MEA              | IORY CUE        |
|                                                      | 💀 Tag List             |                                          |              |                                       |               |               |           |                   |                  |                 |
|                                                      | Collection (314 Tr     | acks)                                    |              |                                       |               |               | BPM       | Q.V               |                  |                 |
| Collection                                           | Artwork                | 74-75                                    | Public       | The Connells                          | Genre<br>Rock | Time<br>04:39 | 142.60    | Raung<br>★★★☆☆☆   | Year K<br>1993 B | 04/07.          |
|                                                      |                        | 15 to 20 (Anthony Mansfield Disco Remix) | ✓            | The Phenomenal Handclap Band          | House         | 06:19         | 112.00    | ******            | 2009 Am          | 04/07.          |
| Playlists                                            | . Garrest .            | 21 Seconds                               | ✓            | So Solid Crew                         | Breakbeat     | 04:34         | 136.90    | *****             | 2015 Bb          | 05/07.          |
| - 🖳 ALL                                              |                        | 9 to 5                                   |              | Dolly Parton                          | Pop           | 02:38         | 105.69    | ******            | 1980 F#          | 04/07           |
| - Recent House                                       |                        | A Private Interlude                      |              | Groove Armada                         | Pop           | 03:53         | 99.90     | *****             | 1999 C           | 04/07           |
| - 💀<br>– 🖪 Mansion Master                            |                        | A Sky Full of Stars                      |              | Coldplay                              | EDM           | 04:28         | 125.00    | *****             | 2011 F#          | 10/07.          |
| - B Hour 1 - Lounge                                  |                        | A Sky Full Of Stars (Hardwell Remix)     |              | Coldplay                              | EDM           | 05:09         | 128.00    | *****             | 2014 F#          | 04/07.          |
|                                                      | -                      | A Stroke Of Genie-us                     |              | Freelance Hellraiser                  | Rock          | 03:39         | 164.00    | *****             | 2002 G           | 04/07           |
| <ul> <li>Hour 2 - Smooth warm-up</li> </ul>          |                        | Addict For Your Love (Original Mix)      |              | Death On The Balcony                  | House         | 07:47         | 120.00    | *****             | 2015 Em          | 04/07.          |
| <ul> <li>Hour 3 - Pop &amp; dance hits</li> </ul>    | guintag                | Ahi Estas Tu                             |              | Chambao                               | Chill Out     | 05:29         | 88.00     | ******            | 2002             | 04/07.          |
| <ul> <li>Hour 4 - Biggest hits</li> </ul>            | 1                      | Ain't No Other Man                       |              | Christina Aguilera                    | Pop           | 03:47         | 128.10    | *****             | 2006 Bbm         | 04/07           |
| <ul> <li>Hour 5 - EDM &amp; dance smashes</li> </ul> | 12780*                 | All Night Long (All Night) (12" Version) |              | Lionel Richie                         | Рор           | 06:42         | 108.80    | *****             | 2010 Db          | 04/07           |
| <ul> <li>Hour 6 - Anything goes!</li> </ul>          | COMPLEMENTED           |                                          |              | Gwen McCrae                           | R&B/Soul      | 03:54         | 112.00    | *****             | 1992 Ebm         | 04/07.          |
| - 🔳 Yes/Marcon 5                                     |                        | Allowance                                |              | Isolee                                | House         | 06:47         | 120.00    | ****              | 2013 Am          | 04/07           |
| - 🔟 Good time pop dance                              |                        | Alright (Brad Carter Remix)              |              | Red Carpet                            | House         | 08:12         | 126.00    | *****             | 2004 C           | 04/07.          |
| - New Wave-ish                                       |                        | Am I Wrong                               | $\checkmark$ | Nico & Vinz                           | Рор           | 03:39         | 120.00    | ****              | 2014 Eb          | 04/07.          |
| - 🖬 Marvin & Thicke                                  | top store and the      | Angels                                   |              | Robbie Williams                       | Рор           | 04:25         | 150.60    | ******            | 1999 E           | 04/07.          |
|                                                      |                        | Apache                                   |              | Michael Viner's Incredible Bongo Band | Breakbeat     | 04:55         | 118.20    | *****             | 1997 Am          | 04/07           |
| Big synth rock                                       |                        | Apart                                    | $\checkmark$ | Bering Strait                         | Chill Out     | 05:55         | 85.00     | ***               | 2013 Db          | 04/07.          |
| <ul> <li>Classic Warmup Soul</li> </ul>              | TBM                    | Are You With Me                          | $\checkmark$ | Lost Frequencies                      | House         | 02:18         | 121.00    | *****             | 2015 Fm          | 04/07           |
| — 🔲 Modern R&B                                       |                        | Around The World                         | $\checkmark$ | Daft Punk                             | House         | 07:09         | 121.30    | *****             | 1997 Em          | 04/07           |
| - 🔲 Ronson Funk                                      | Electrony (1)          | At the River                             | $\checkmark$ | Groove Armada                         | Рор           | 06:33         |           | *****             | 1999 Ab          | 04/07.<br>04/07 |
|                                                      |                        | Barefoot In the Head (Original 12" Mix)  | $\checkmark$ | A Man Called Adam                     | Chill Out     | 08:35         |           | *****             | 1990 Gm          |                 |

# marshall jcm 2000 dsl 50 schematic diagrams audi

# Casino Game For Mac

In this audio example, the synth starts out clean and then evolves through DDLY Dynamic Delay.. Capture the whole band With a multichannel audio interface connected, you can record audio onto multiple tracks simultaneously.. Virtual Dj On Mac Shrunk FullVirtual Dj On Mac ShrunkenVirtual Dj On MacAs with its larger forerunner the MC3000 comes Traktor and Virtual DJ certified and the versions heading to our shores ship with Traktor LE 2 while those destined for American shores get Virtual DJ LE. <u>Github For Mac Install</u>

heroes lore 4 phantasmal mask jar

However, you may use the Remote application, that will allow you to remotely control VirtualDJ on your PC or Mac from your iPhone, iPad, iPod or Android device.. DDLY's ability to sync grain playback time to the tempo gives it the unique ability to generate wild textures while still keeping things locked down to the rhythm.. The controller is fully compatible with Mac OS X and Windows 7 and is even compliant with machines still running Vista and XP.. When looking to add rhythmic motion to a piece, or to simply add a stronger groove to an otherwise more minimal guitar part, multiple delays synced to tempo are a great asset!In this audio example, the guitar starts out clean and then evolves through DDLY Dynamic Delay.. In this audio example, the drum sound starts out clean and then evolves through DDLY Dynamic Delay.. 6, and many more programs Jul 25, 2017 But now Rekordbox DJ, from Pioneer DJ, offers software DJs a viable fourth alternative.. It cannot be installed and ran directly on an Apple iPhone, iPad, iPod or Android device. ceal14251b Skull bones cypress hill rar

cea114251b

Free Download Ufs3 Sarasoft Driver For Mac